## **Capítulo 5. Programación de aplicaciones de red**

Redes de Ordenadores2º Grado en Ingeniería en Tecnologías de Telecomunicación

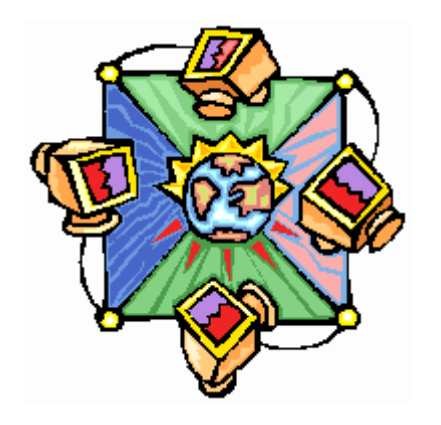

# **Índice**

*Hora 1*

upna

1 API de sockets BSD

2 Sockets TCP

2.1 Cliente TCP

2.2 Servidor TCP

2.3 Detalles de sockets TCP

*Hora 2*

- 3 Sockets UDP
	- 3.1 Cliente UDP
	- 3.2 Servidor UDP
	- 3.3 Detalles de sockets UDP

4 Otras funcionalidades del API BSD

5 Excepciones

*Hora 3*

- 6 Streams
- 7 Servidores concurrentes
	- 7.1 Sockets no bloqueantes
	- 7.2 Selectores
	- 7.3 Threads

# **Índice hora 1**

- *Hora 1*
- 1 API de sockets BSD
- 2 Sockets TCP
	- 2.1 Cliente TCP
	- 2.2 Servidor TCP
	- 2.3 Detalles de sockets TCP
- *Hora 2*
- 3 Sockets UDP
	- 3.1 Cliente UDP
	- 3.2 Servidor UDP
	- 3.3 Detalles de sockets UDP
- 4 Otras funcionalidades del API BSD
- 5 Excepciones
- *Hora 3*
- 6 Streams
- 7 Servidores concurrentes
	- 7.1 Sockets no bloqueantes
	- 7.2 Selectores
	- 7.3 Threads

## **Objetivos**

- $\overline{\mathbb{R}^n}$ Revisar las bases del API de sockets BSD
- $\mathbb{R}^n$ Aprender a programar aplicaciones cliente/servidor TCP

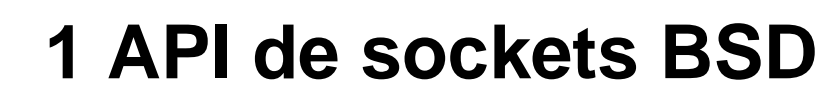

- El API (Application Programming Interface) de sockets BSD es el estándar de facto para el desarrollo de aplicaciones de red en la mayor parte de sistemas operativos (Linux, Windows, MacOSX, etc.) y la mayor parte de lenguajes de programación (C, C++, C#, Java, Python, etc)
- Se distribuyó por primera vez como parte del sistema operativo UNIX BSD4.1, 1981
- $\overline{\phantom{a}}$  Es una librería que provee las funcionalidades para desarrollar aplicaciones que utilicen la familia de protocolos TCP/IP que provee el sistema operativo (kernel).
	- □ Las aplicaciones trabajan como proceso de usuario.
	- □ Soporta el paradigma cliente/servidor

**REDES DE ORDENADORES**

uplic

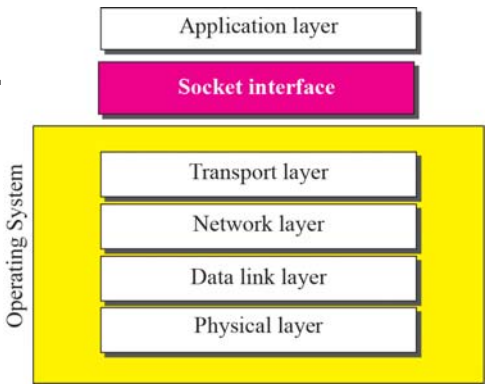

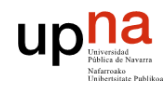

### **API de sockets BSD**

- $\mathcal{L}^{\text{max}}$  El socket es el interfaz entre la aplicación y el sistema operativo que provee la capa de transporte (UDP o TCP)
	- □ Local a cada máquina

**REDES DE ORDENADORES**

- □ Creado por la aplicación
- □ Controlado por el sistema operativo
- $\Box$  Que permite a las aplicaciones enviar y recibir mensajes por la red a otra aplicación corriendo en otra máquina
- □ Estará asociado siempre a la pareja [dirección IP, puerto]
	- En el caso de una máquina con varias direcciones IP, el socket podrá hacer referencia a todas o alguna de ellas.
- $\mathcal{L}(\mathcal{A})$  Revisaremos la programación de sockets en Java, pero es muy similar para otros lenguajes de programación.
	- □ Para utilizar el API de sockets necesitaremos importar el paquete:
		- import java.net.\*;
		- Este paquete incorpora muchas otras funcionalidades como el método URLConnection que implementa el protocolo de la web

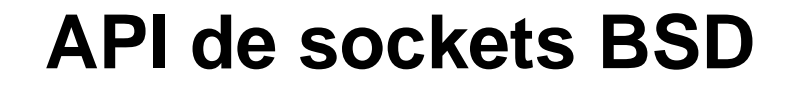

**REDES DE ORDENADORES**

upha

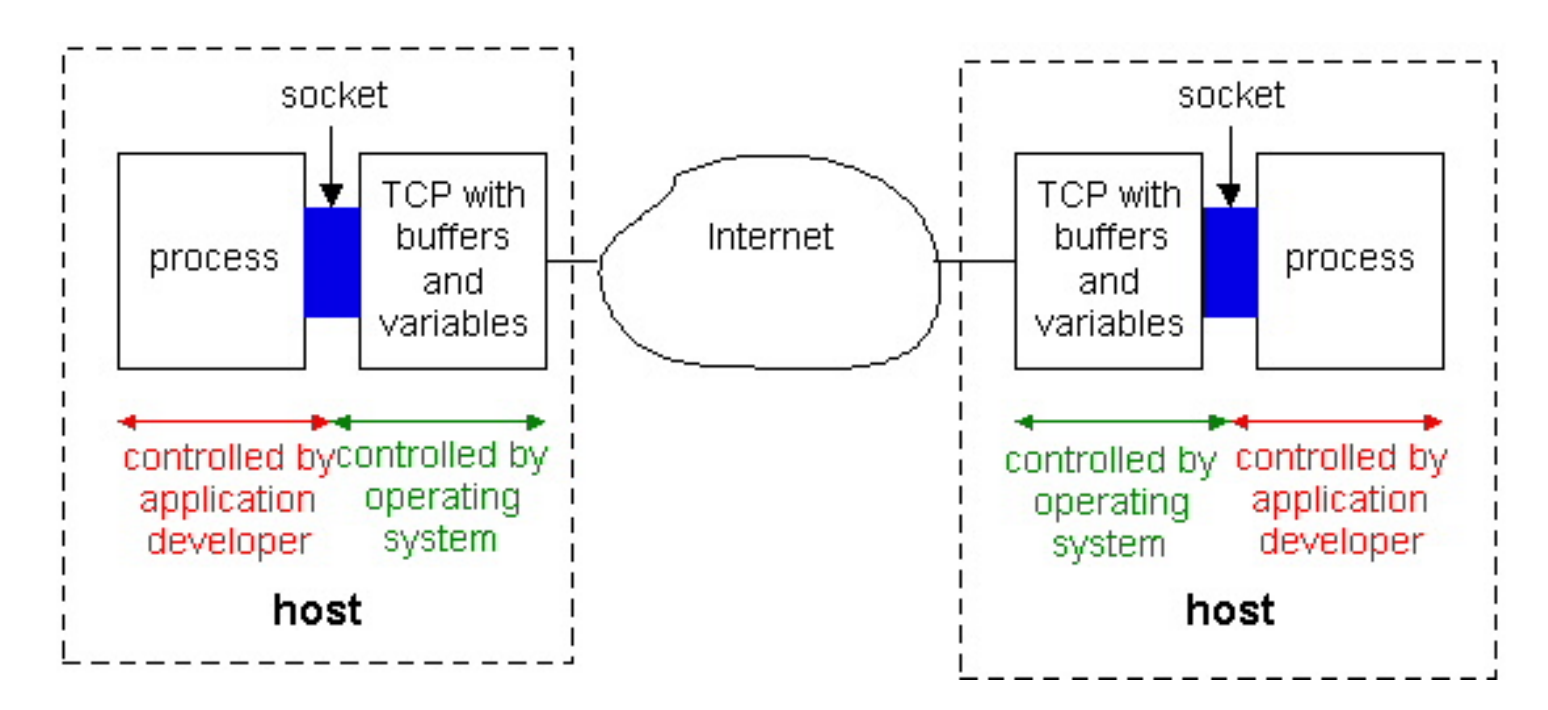

- $\mathcal{L}_{\mathcal{A}}$  Distingue dos tipos de servicio de transporte vía sockets
	- $\Box$ SOCK\_DGRAM: datagramas no fiable – UDP – DatagramSocket()
	- □ SOCK\_STREAM: orientado a stream, fiable TCP Socket(), serverSocket()

### **Llamadas básicas del API sockets BSD**

П socket(): crea el socket

**REDES DE ORDENADORES**

- П bind(): asocia el socket a un puerto y/o dirección IP local
- $\overline{\mathcal{A}}$ listen(): espera pasiva de conexiones
- Π connect(): inicia la conexión con otro socket
- П accept(): acepta una nueva conexión
- П write(): escribe datos al socket
- m. read(): recibe datos del socket
- sendto(): envia datagramas a otro socket UDP
- Π recvfrom(): lee datagramas del socket UDP
- П close(): cierra el socket y con ello la conexión

Java incorpora clases que permiten englobar varios de estos pasos

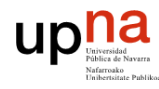

- П Para la aplicación, TCP permite transferir bytes de manera confiable, en orden ("un tubo"), entre el cliente y el servidor.
- Una conexión TCP unirá un cliente y un servidor
- El servidor
	- Crea un **socket servidor**

**REDES DE ORDENADORES**

- □ Queda a la escucha sobre ese socket servidor, esperando conexiones de clientes
- Cuando recibe la conexión de un cliente, crea un nuevo **socket de conexión** que permitirá la comunicación con ese cliente.
	- Esto permitirá al servidor establecer varios sockets secundarios simultáneamente para comunicarse con varios clientes
- El cliente
	- Crea un **socket cliente**, especificando la dirección IP y puerto del servidor al que se quiere conectar
	- □ Al crear el socket, el cliente establece automáticamente la conexión TCP con el servidor

- $\overline{\mathbb{R}^n}$  Clases Java relacionadas con sockets TCP:
	- □ java.net.Socket: socket general y socket cliente
	- □ java.net.ServerSocket: socket servidor

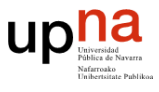

#### Servidor (ejecutando en **hostid**)

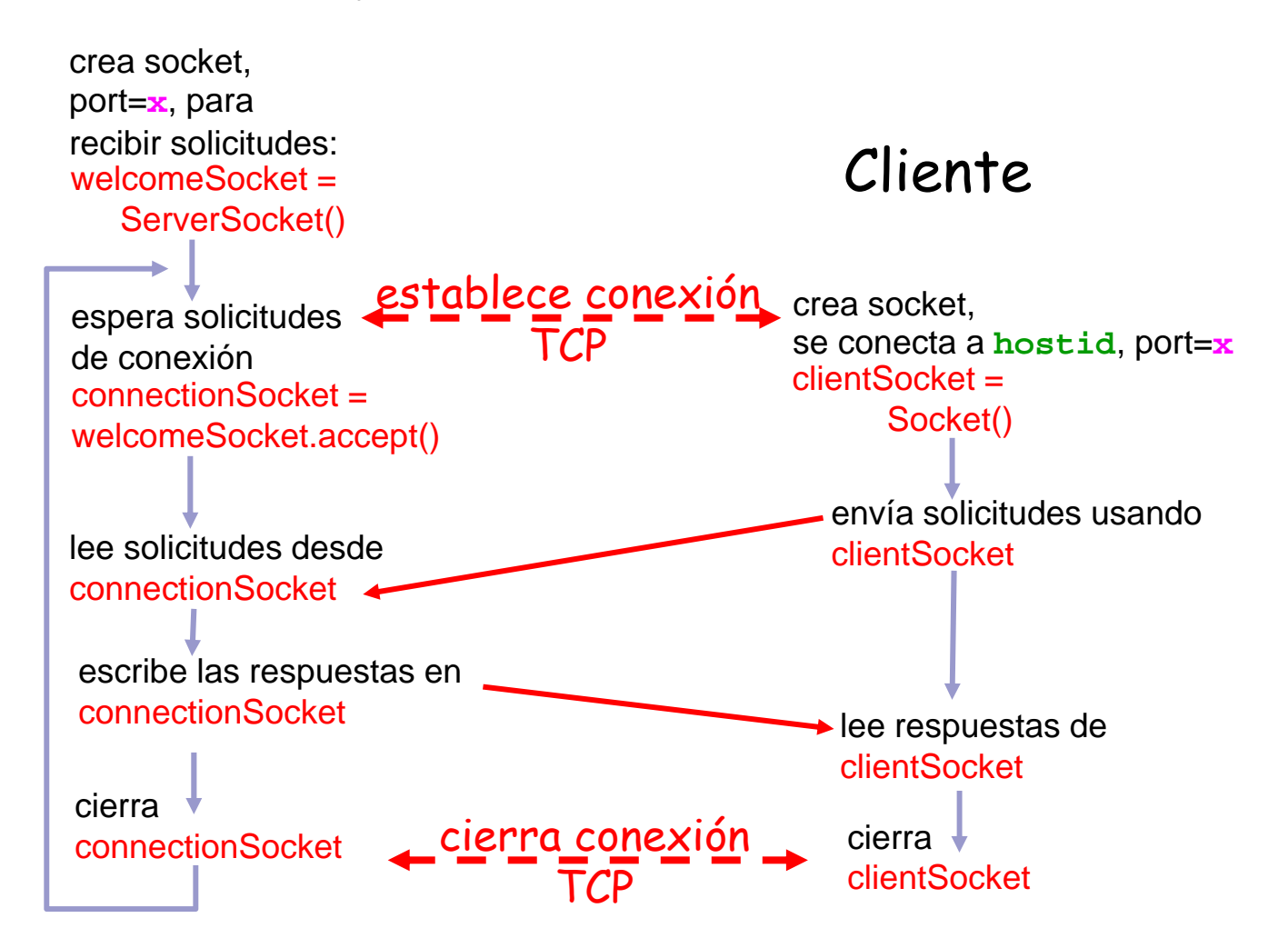

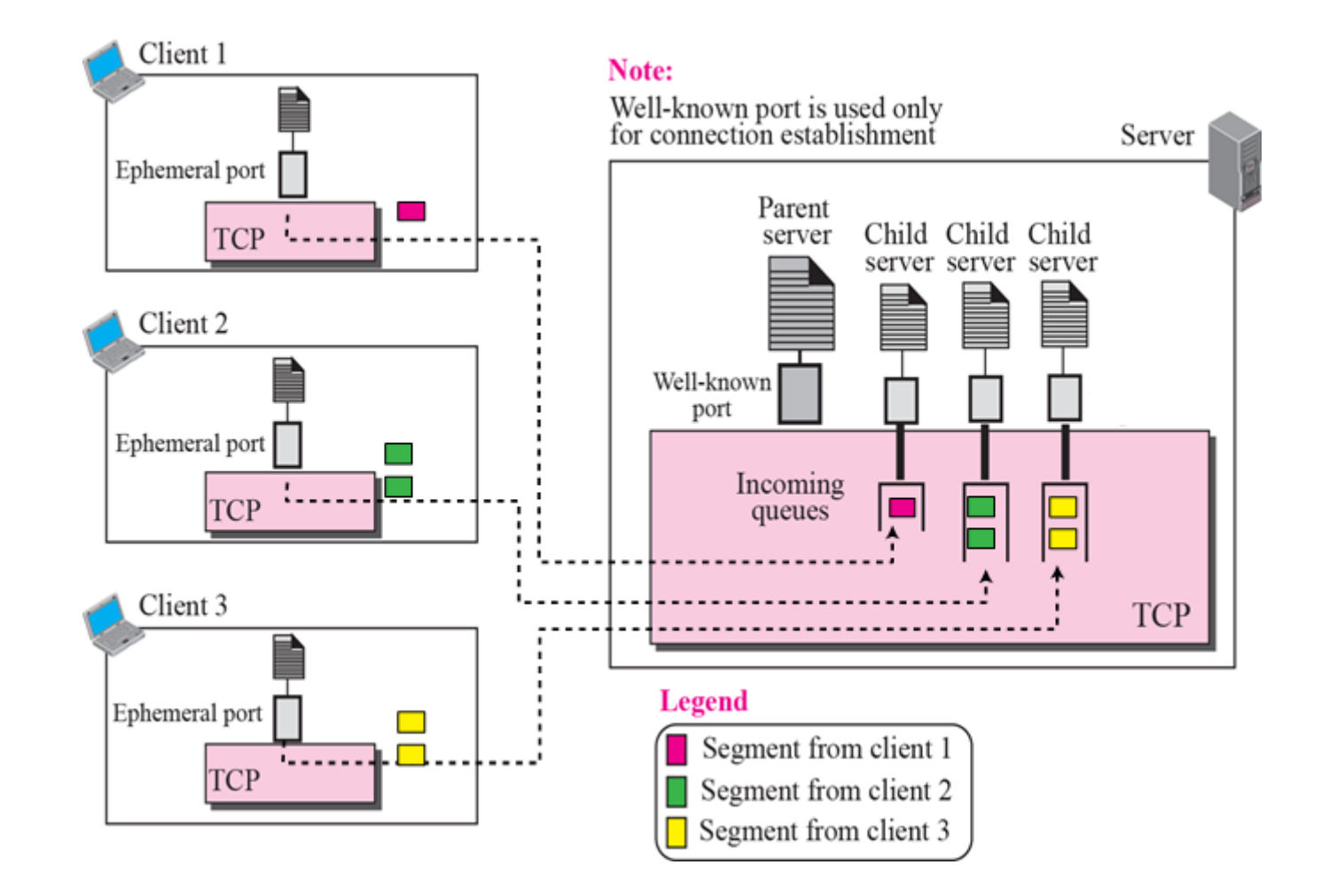

upha

#### **Sockets TCP**

- 2 tipos de sockets en el lado de servidor
	- □ Socket servidor
	- □ Socket de conexión generado a partir del socket servidor

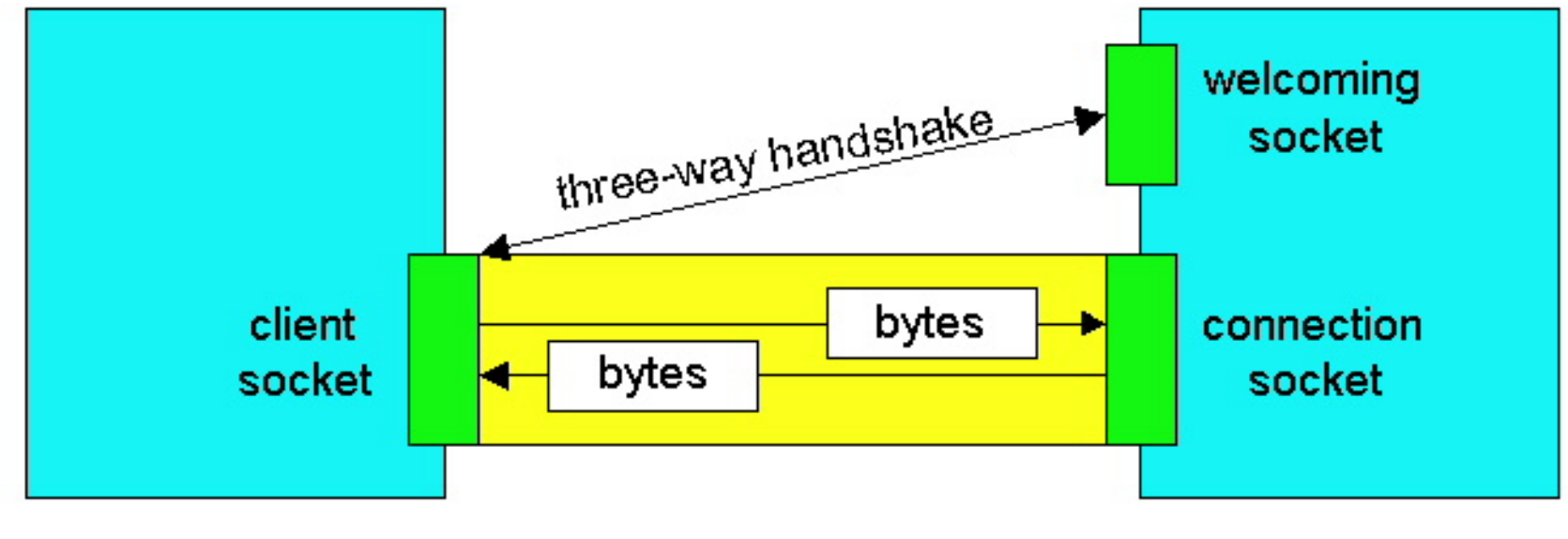

client process

server process

#### **Streams**

- $\mathcal{L}^{\mathcal{L}}$ Un stream es un flujo de bytes bidireccional.
- П Se puede decidir separar el stream en sus dos sentidos:
	- □ Input stream: interfaz para introducir bytes en el stream.
		- **.**getInputStream**()**
	- □ Output stream: interfaz para leer bytes del stream.
		- **.**getOutputStream**()**
- **El socket TCP provee un stream de bytes con los datos** intercambiados con la red, pero un stream puede asociarse también a un fichero, entrada por teclado, etc. (cualquier fuente/destino de bytes)
- $\mathcal{L}(\mathcal{A})$  Sin embargo UDP no da un interfaz a nivel de byte sino a nivel de paquete sin fiabilidad, por lo que no es posible asociarlo a un stream.
- **The Contract**  En java los streams se implementan en el paquete:
	- $\square$  import java.io.\*;

#### **Stream de entrada**

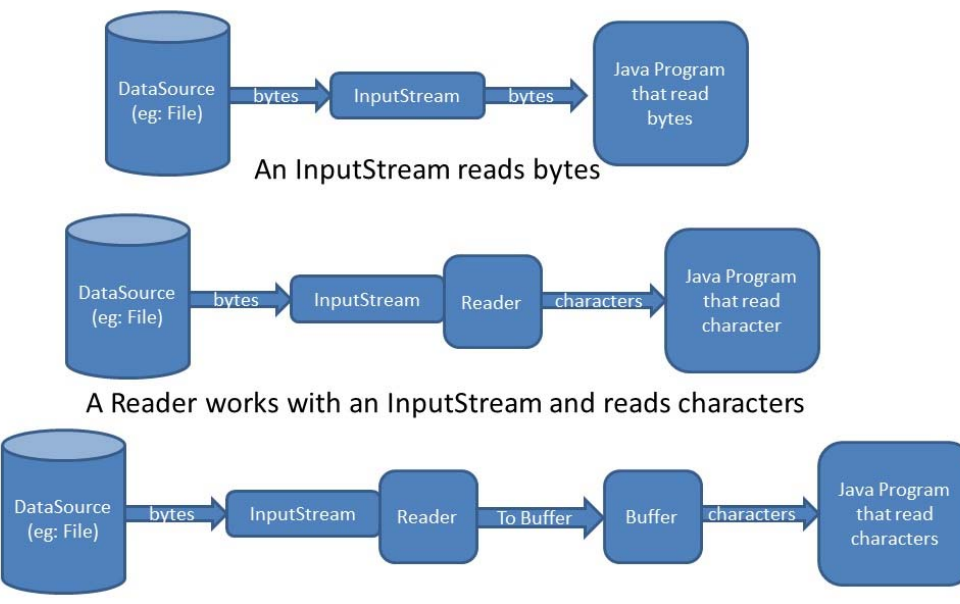

A Buffered Reader pre-fetches characters in to a buffer for performance

- $\mathcal{L}_{\mathcal{A}}$  Manejándolo como bytes
	- □ DataInputStream() es una clase que permite leer cualquier tipo de formato de datos (int, char, etc.) sobre un stream de bytes
		- Método .readBytes() nos permitirá leer una secuencia de bytes

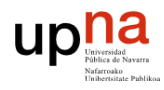

#### **Stream de entrada**

- $\mathbb{R}^n$  Manejándolo como texto
	- □ InputStreamReader() es una clase que convierte un stream de bytes en un stream de caracteres imprimibles (texto)
		- Por defecto supondrá caracteres ASCII (1byte-1carácter)
		- Se le puede especificar el charset: ASCII, UTF-8, etc.
			- □ InputStreamReader(stream-entrada, charset)
		- Permite lectura carácter a carácter con el método .read()
	- □ BufferedReader() es una clase que implementa un buffer de forma que permite leer bytes a bloques de un stream (mejora eficiencia). Lo asociaremos al anterior para leer secuencias de caracteres.
		- Nos va a permitir leer a líneas de texto del stream finalizadas por un salto de línea, .readLine()
		- new BufferedReader(new InputStreamReader(stream-entrada));

upna

#### **Stream de salida**

- $\overline{\mathcal{A}}$  Manejándolo como bytes
	- □ DataOutputStream()
		- Método .writeBytes()
- $\mathcal{L}_{\mathcal{A}}$  Manejándolo como texto
	- □ OutputStreamWriter()
		- Método .write() de un carácter
	- □ BufferedWriter()
		- Método .write() de múltiples bytes
		- Métedo .newLine() para introducir el salto de línea

### **Ejemplo de aplicación cliente-servidor TCP**

1. El cliente lee una línea desde el dispositivo de entrada estándar (stream inFromUser) y lo envía al servidor a través de un socket (stream outToServer)

**REDES DE ORDENADORES**

upha

- 2. El servidor lee la línea desde un socket
- 3. El servidor convierte la línea a mayúsculas, y la devuelve al cliente
- 4. El cliente lee la línea modificada que lee desde el socket (stream inFromServer) y la imprime en pantalla

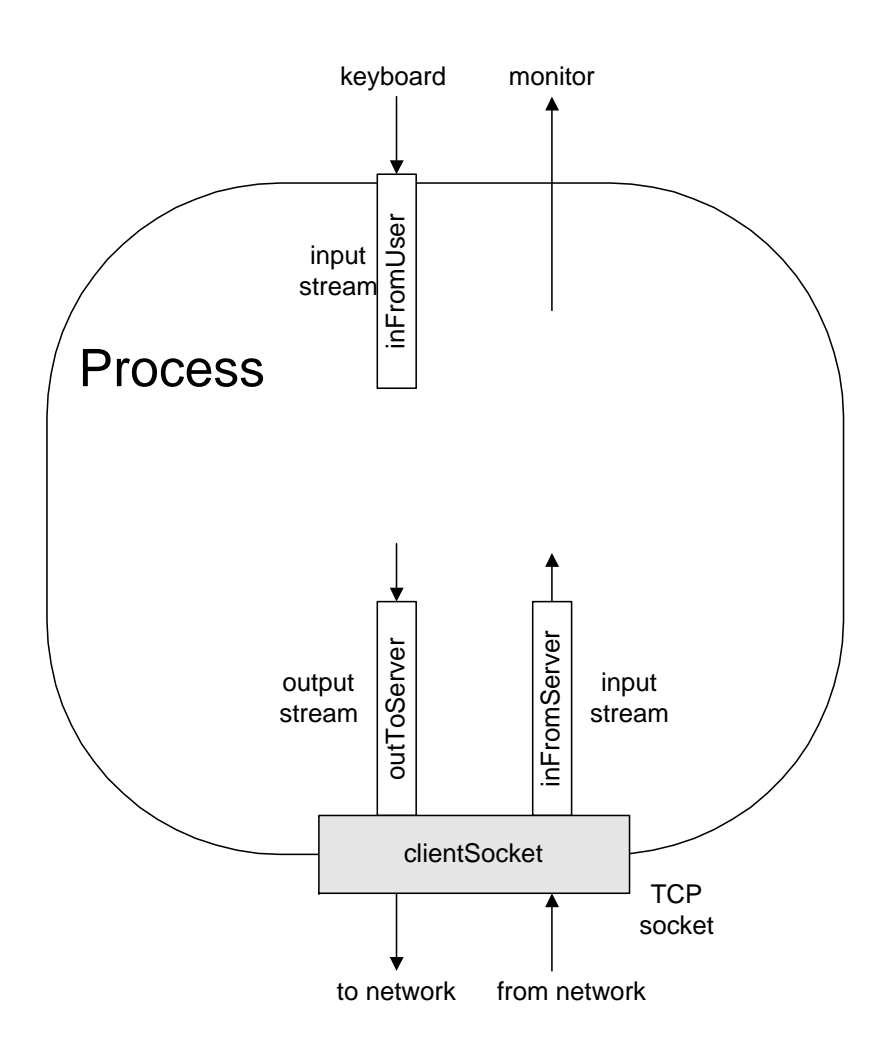

```
class TCPClient {
```
## **2.1 Cliente TCP** import java**.**io**.\*;** import java**.**net**.\*;**

```
public static void main(String argv[]) throws Exception
{
```
String sentence**;** String modifiedSentence**;**

```
//Crea input stream (de texto) asociado al teclado
```

```
BufferedReader inFromUser = new BufferedReader(new
InputStreamReader(System.in));
```

```
//Crea el socket cliente y conecta al servidor
```

```
Socket clientSocket = new Socket("server.com", 6789);
```

```
//Crea output stream (de bytes) asociado al socket
```

```
DataOutputStream outToServer = new
DataOutputStream(clientSocket.getOutputStream());
```

```
//Crea input stream (de texto) asociado al socket
```

```
BufferedReader inFromServer = new BufferedReader(new
InputStreamReader(clientSocket.getInputStream()));
```

```
//Lee una línea de teclado
```

```
sentence = inFromUser.readLine();
```

```
//Envía la línea al servidor
```

```
outToServer.writeBytes(sentence + '\n');
```

```
//Lee la línea devuelta por el servidor
```

```
modifiedSentence = inFromServer.readLine();
```

```
System.out.println("FROM SERVER: " + modifiedSentence);
```

```
//Cierre del socket
```

```
clientSocket.close();
```

```
}
```
**}**

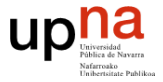

**}**

```
2.2 Servidor TCP import java.io.*; import java.net.*;
class TCPServer {
    public static void main(String argv[]) throws Exception
    {
          String clientSentence;
          String capitalizedSentence;
          //Crea el socket servidor en cierto puerto y se queda a la escucha
          ServerSocket welcomeSocket = new ServerSocket(6789);
          //Bucle infinito esperando conexiones de clientes
         while(true) {
               //Espera conexión de un cliente, y cuando la hay genera un socket secundario asociado al cliente
                Socket connectionSocket = welcomeSocket.accept();
               //Crea un input stream (de texto) asociado al socket secundario
                BufferedReader inFromClient = new BufferedReader(new
   InputStreamReader(connectionSocket.getInputStream()));
               //Crea un output stream asociado (de bytes) al socket secundario
               DataOutputStream outToClient = new
   DataOutputStream(connectionSocket.getOutputStream());
               //Lee la línea que mada el cliente
                clientSentence = inFromClient.readLine();
               //Convierte la línea a mayúsculas
               capitalizedSentence = clientSentence.toUpperCase() + '\n';
               //Escribe la línea hacia el cliente
               outToClient.writeBytes(capitalizedSentence);
          }
    }
```
### **2.3 Detalles de sockets TCP**

- $\mathcal{L}_{\mathcal{A}}$  Creación y conexión del socket (java.net.Socket).
	- □ Al llamar al constructor se crea el socket y si se indica la dirección y puerto del servidor ya se conecta con la máquina y puerto indicados.
	- □ Constructores:
		- Socket()

**REDES DE ORDENADORES**

uplic

- Socket(InetAddress dir, int puerto)
- Socket(InetAddress dir, int puerto, InetAddress dirLocal, int puertoLocal)
- Socket(String nombre, int puerto)
- Socket(String nombre, int puerto, InetAddress dirLocal, int puertoLocal)
- Métodos
	- void bind(SocketAddress bindpoint)
	- void connect(SocketAddress endpoint)
	- void connect(SocketAddress endpoint, int timeout)

#### **Detalles de sockets TCP**

- $\mathcal{L}_{\mathcal{A}}$  Creación del socket servidor (java.net.ServerSocket)
	- □ Al llamar al constructor se crea el socket servidor y si se indica el puerto ya se asocia a ese puerto.
	- □ Constructores:
		- ServerSocket()
		- ServerSocket(int puerto)
		- ServerSocket(int puerto, int backlog)
			- □ backlog: Número de máximo de conexiones pendientes que aceptará el socket.
		- ServerSocket(int puerto, int backlog, InetAddress dirIP)
			- □ dirIp: Dirección por la que va a aceptar conexiones (en caso de que la máquina del servidor tenga más de una dirección IP).
	- Métodos:
		- void bind(SocketAddress endpoint)
		- void bind(SocketAddress endpoint, int backlog)
		- Socket accept()
			- Devuelve un Socket conectado al cliente que realizó la conexión.

#### **Resumen**

- API de sockets BSD: librería para el desarrollo de aplicaciones de red
	- □ Socket: interfaz entre la aplicación y el sistema operativo para intercambiar información por la red
- N. Clases básicas para el desarrollo de aplicaciones TCP
	- □ java.net.Socket: socket general y socket cliente
		- Socket(InetAddress dir, int puerto)
			- □ Crea un socket cliente, y lo conecta con cierta dirección IP y puerto destino (realia el proceso de conexión TCP)
	- □ java.net.ServerSocket: socket servidor
		- **ServerSocket(int puerto)** 
			- □ Crea un socket servidor escuchando en determinado puerto

## **Referencias**

 $\mathcal{L}^{\text{max}}$ [Forouzan]

**uplia** 

- □ Capítulo 2, "Application Layer", sección 2.7
- $\mathcal{L}_{\mathcal{A}}$  Manual en línea Java 1.6, http://docs.oracle.com/javase/6/docs/api/overview-summary.html
- $\mathcal{L}_{\mathcal{A}}$  "All About Sockets" (Tutorial Oracle Java), http://docs.oracle.com/javase/tutorial/networking/sockets/index.html
- "I/O Streams" (Tutorial Oracle Java), http://docs.oracle.com/javase/tutorial/essential/io/streams.html
- $\mathcal{L}_{\mathcal{A}}$  "Socket Programming in Java: a tutorial," http://www.javaworld.com/javaworld/jw-12-1996/jw-12-sockets.html